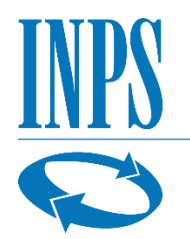

Istituto Nazionale Previdenza Sociale Direzione centrale Organizzazione e Comunicazione Ufficio Relazioni con i Media

## **Comunicato stampa**

Roma, 30 novembre 2020

## **Inps: nuovo sistema QR-Code per i verbali di invalidità civile**

Semplificare l'accesso alle agevolazioni previste per legge agli utenti ai quali Inps ha riconosciuto lo stato di invalidità civile, cecità civile, sordità, handicap e disabilità, facilitando l'attestazione dello stato riconosciuto, senza dover esibire l'ultimo verbale medico-legale.

Con questo obiettivo Inps ha rilasciato un nuovo servizio online, che consente alle persone in tale stato di generare un codice QR (*quick-response*), da conservare nel proprio smartphone per richiedere le agevolazioni previste ad amministrazioni centrali e locali e a soggetti privati.

Il QR code è uno strumento ormai molto diffuso, in quanto consente di memorizzare informazioni leggibili da dispositivi mobili (smartphone, tablet) e permette quindi di facilitare il controllo del possesso dei requisiti richiesti da parte di tutti i soggetti pubblici e privati che offrono agevolazioni a questa tipologia di utenza fragile.

Il QR Code generato dall'utente tramite il servizio INPS può essere infatti esibito per attestare in tempo reale il proprio stato di invalidità e fruire delle agevolazioni previste dalla normativa, e dei benefici erogati da soggetti privati (sconti, esenzioni, accessi preferenziali, servizi di assistenza, sgravi fiscali, etc.). Il QR Code tutela la privacy dell'utente, perché associato direttamente ai dati dell'interessato, tramite il codice fiscale, e non al verbale e garantisce il costante aggiornamento allo stato del soggetto, anche al variare dei verbali (di prima istanza, di aggravamento, di revisione, di verifica straordinaria, di autotutela).

> viale Aldo Ballarin, 42 - 00142 Roma tel +39 06 5905 5085 ufficio.stampa@inps.it www.inps.it

Al servizio "[Generazione QR Code invalidi civili per attestazione status](https://serviziweb2.inps.it/PassiWeb/jsp/login.jsp?uri=https%3a%2f%2fservizi2.inps.it%2fservizi%2fQRCD%2f&S=S)" si può accedere dalla scheda Prestazione pubblicata nel sito [www.inps.it](http://www.inps.it/) con le proprie credenziali: SPID, CNS, CIE e PIN (quest'ultimo, a partire dal 1° ottobre 2020, non è più rilasciato dall'Inps).

Nella scheda dedicata sono disponibili i tutorial per l'utilizzo del servizio desktop da parte degli utenti (assieme ad un elenco non esaustivo delle agevolazioni previste) e per il controllo dei requisiti previsti per legge da parte di operatori di enti erogatori di agevolazioni.

Una volta inserito il codice fiscale dell'interessato, grazie all'applicazione l'operatore verifica se la persona appartiene ad una delle seguenti categorie riconducibili allo status di invalido *(esito di primo livello)*:

- invalido civile con giudizio superiore o uguale al 34%;
- minore di 18 anni invalido;
- titolare di indennità di accompagnamento;
- soggetto cieco parziale o cieco assoluto;
- soggetto affetto da sordità congenita o acquisita in età evolutiva;
- Soggetto portatore di handicap titolare di benefici della Legge n. 104/1992 (Art. 3, comma 1 / Art. 3, comma 3).

Per la concessione di alcune particolari tipologie di agevolazioni, l'operatore potrebbe avere la necessità di conoscere il giudizio sanitario e il grado di invalidità relativo dell'interessato con l'eventuale percentuale. Il servizio fornisce in questo caso un *esito di 2° livello*, che richiede l'accesso al servizio online previa autenticazione dell'operatore con inserimento delle proprie credenziali (utilizzando il profilo Cittadino), la conferma all'invio di un codice OTP via SMS al numero di cellulare che l'interessato ha indicato nei propri contatti e l'inserimento del codice da lui ricevuto via SMS nell'applicazione.